# Curso: HORMIGÓN ESTRUCTURAL 1

## Práctico 5 Análisis de rotura

Agustín Vidal (avidal@fing.edu.uy) 1 er Semestre - 2024 Universidad de la República - Uruguay

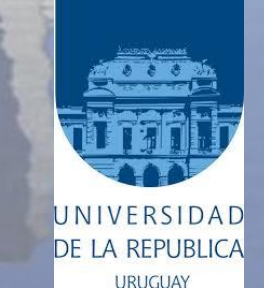

- **Analizar el proceso de rotura de una viga simplemente armada.**
- **Construir el diagrama Momento – Curvatura.**
- **Repasar los conceptos de cuantía mecánica y cuantía geométrica.**

1 er Semestre 2024 Agustín Vidal Curso: Hormigón Estructural 1 3

En el proceso de carga la sección más solicitada pasa por tres estados diferentes:

- **Estado I** (materiales en comportamiento elástico-lineal): Tensiones proporcionales a las deformaciones. El hormigón colabora a tracción.
- **Estado II** (hormigón fisurado): Cuando se alcanza la resistencia a tracción del hormigón, la pieza se fisura. Nuevo equilibrio, con la sección fisurada (el hormigón no colabora a tracción). Este estado se sub-divide en dos:
	- Estado IIa: Fase inicial, cuando ambos materiales continúan en el tramo lineal.
	- Estado IIb: Cuando por lo menos uno de los materiales sale del tramo lineal.
- **Estado III** (pre-rotura): límite del estado anterior, con uno de los materiales en su deformación máxima. Normalmente, la línea neutra sube lo máximo posible, y se alcanza el brazo de par máximo (z máximo).

1 er Semestre 2024 Agustín Vidal Curso: Hormigón Estructural 1 4

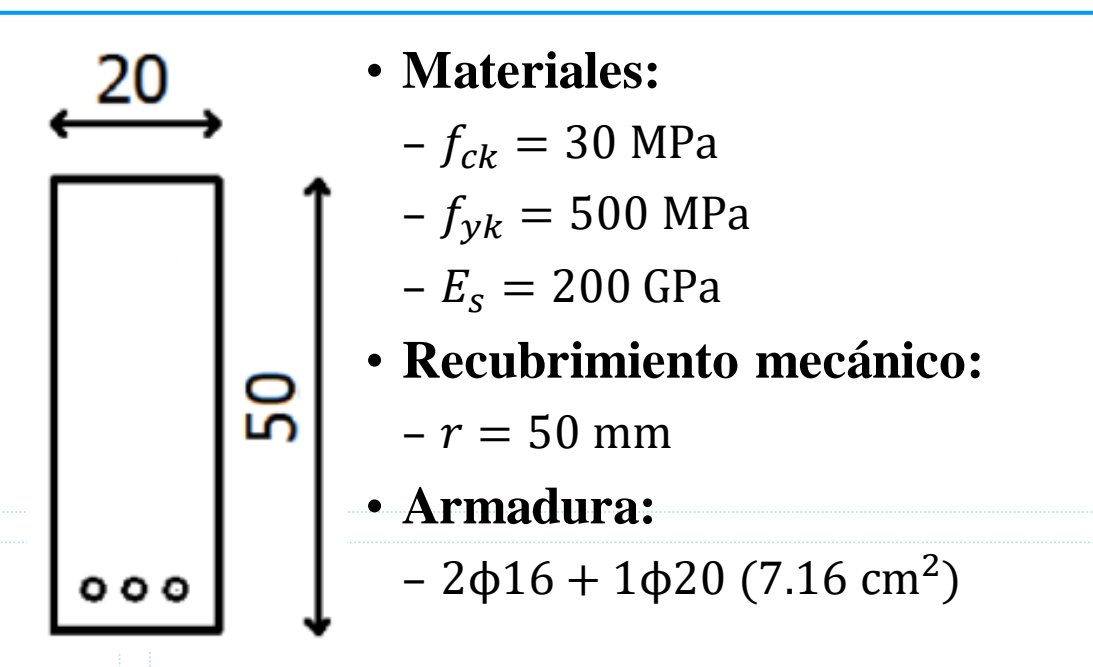

#### **Cálculo de resistencias de diseño:**

- $-f_{cd} = 30 \text{ MPa}/1.5 = 20 \text{ MPa}$
- $-f_{vd} = 500 \text{ MPa}/1.15 = 434.78 \text{ MPa}$

**Cálculo del módulo elástico del hormigón (EHE-08 Art. 39.6):** -  $E_{cm} = 8500 \sqrt[3]{f_{ck} + 8} = 8500 \sqrt[3]{30 + 8} = 28.58$  GPa

1<sup>er</sup> Semestre 2024 Agustín Vidal Curso: Hormigón Estructural 1 **5** 5

#### • **Estado I – Pre fisuración**

Se utilizará la inercia bruta de la sección  $I_h$  ya que no son considerables las diferencias al homogeneizar la sección para cuantías habituales de acero.

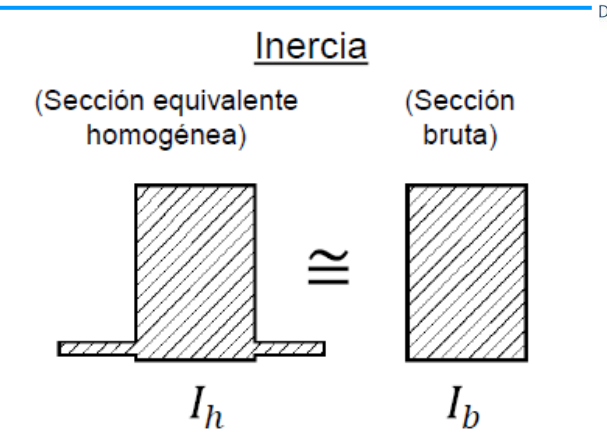

Este estado está comprendido entre  $M = 0$  y  $M = M_{fis}$ , siendo  $M_{fis}$  el momento de fisuración de la sección. **¿Cómo se define ?**

 $f_{ctm,fl}$ : Resistencia media a la flexotracción del hormigón. Adoptaremos  $f_{ctm,fl} = 0.2 f_{cd} = 4 \text{ MPa}$ 

La tensión normal en la fibra más traccionada se halla como:

$$
\sigma = \frac{My}{I_b} \text{con } y = h/2 \Rightarrow \sigma = \frac{M h}{2 I_b}
$$

Igualando la tensión de tracción máxima en la sección a  $f_{ctm,fl}$  obtenemos  $M_{fis}$ .

$$
f_{ctm,fl} = \frac{M_{fis} h}{2 I_b} \Rightarrow M_{fis} = \frac{2 I_b f_{ctm,fl}}{h}
$$

1 er Semestre 2024 Agustín Vidal Curso: Hormigón Estructural 1 6

• **Estado I – Pre fisuración**

$$
M_{fis} = \frac{2 I_b f_{ctm,fl}}{h}
$$

$$
I_b = \frac{b h^3}{12} = \frac{0.2 \times 0.5^3}{12} = 2.08 \times 10^{-3} \text{ m}^4
$$

$$
M_{fis} = \frac{2 \times 2.08 \times 10^{-3} \text{ m}^4 \times 4 \text{ MPa}}{0.50 \text{ m}} = 33.3 \text{ kNm}
$$

Relación Momento – Curvatura:

$$
\chi = \frac{1}{r} = \frac{M}{EI}
$$

Estado I:  $EI = E_{cm}$   $I_b = cte$  (pendiente del diagrama constante)

 $-$  Punto  $1 : M = 0$ 

– Punto 2:  $M = M_{fis}, \chi =$  $M_{fis}$  $E_{cm}$   $I_b$  $=\frac{33.3 \text{ kNm}}{38.58 \text{ GPa} \times 3.98 \times 3.08 \times 3.0$  $\frac{33.3 \text{ NNm}}{28.58 \text{ GPa} \times 2.08 \times 10^{-3} \text{ m}^4} = 5.6 \times 10^{-4} \text{ m}^{-1}$ 

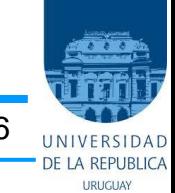

• **Estado I – Pre fisuración**

#### Relación Momento - Curvatura

URUGUA

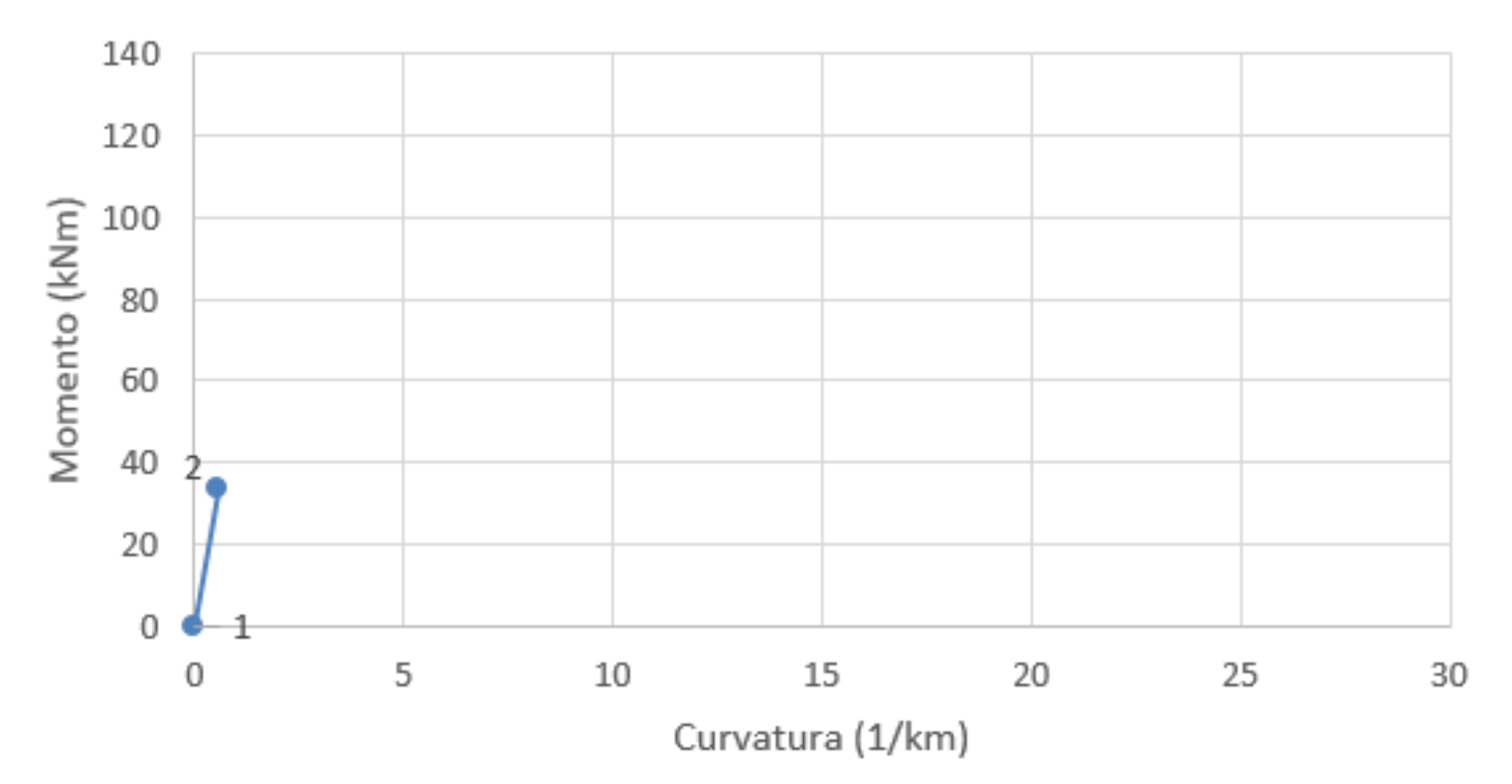

1 er Semestre 2024 Agustín Vidal Curso: Hormigón Estructural 1 8

#### • **Estado IIa – Sección fisurada, comportamiento lineal**

El hormigón ha fisurado y no colabora en el equilibrio de la sección. Se empleará en los cálculos la inercia fisurada homogeneizada a hormigón, que llamaremos  $I_{fis}$ .

Tanto el hormigón como el acero se encuentran dentro de su rango de comportamiento elástico lineal.

Este estado está comprendido entre  $M = M_{fis}$  y  $M =$  $M_{\gamma}$  *i*A qué corresponde  $M_{\gamma}$ ?

 $M_{\nu}$  corresponde al momento en que el acero comienza a fluir por tracción o el hormigón llega a su  $\approx 0.4 f_c$ límite lineal, lo que suceda primero.

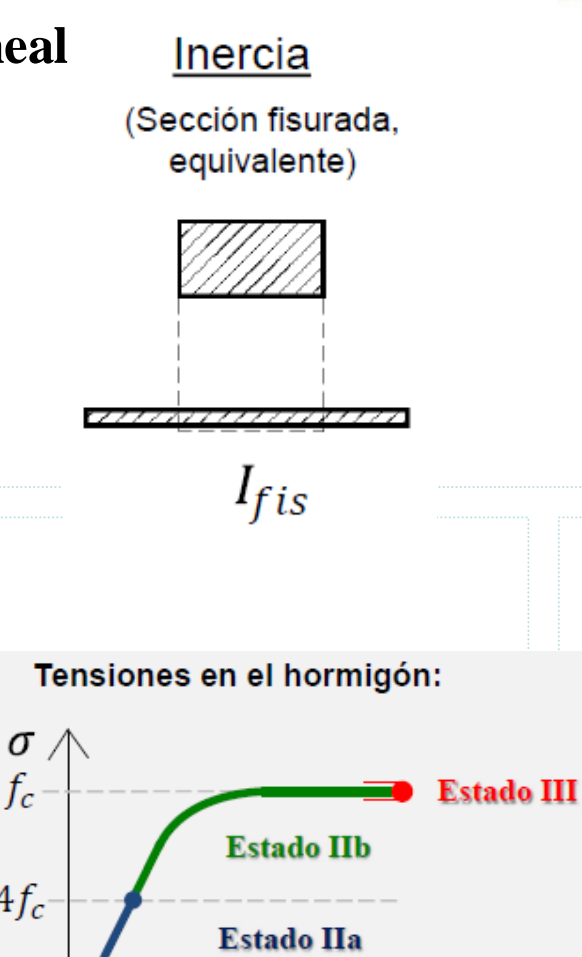

Estado I

 $f_{ct}$ 

 $\mathcal{E}_{\mathcal{L}}$ 

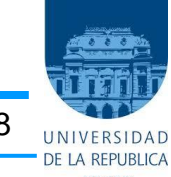

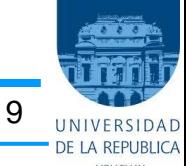

• **Estado IIa – Sección fisurada, comportamiento lineal**

Hallamos el momento  $M_{\gamma}$  para la sección en estudio.

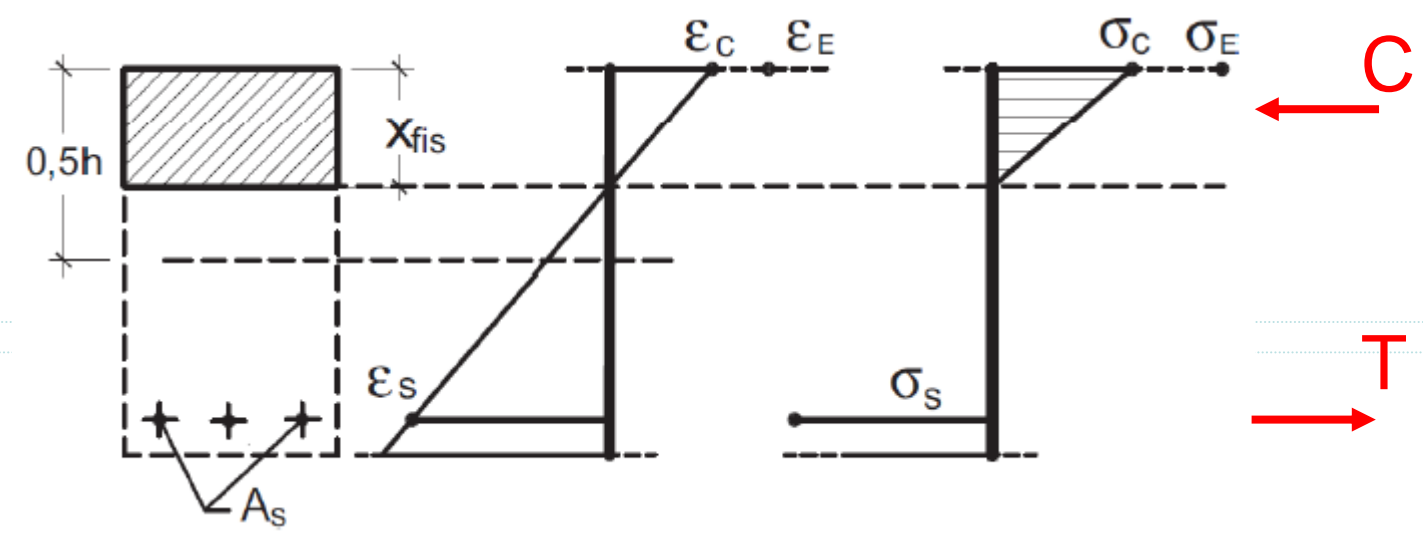

 $C=$  $\sigma_c x_{fis}$  $\frac{x_{f1S}}{2}$ b Como estamos en comportamiento elástico lineal  $C =$  $E_{cm}$   $\varepsilon_c$   $x_{fis}$  $rac{c}{2}$  b  $T = \sigma_S A_S$  Por estar en comportamiento elástico lineal  $T = E_S \varepsilon_S A_S$ Aplicando Thales podemos relacionar  $\varepsilon_c$  y  $\varepsilon_s$ :

$$
\frac{\varepsilon_c}{x_{fis}} = \frac{\varepsilon_s}{d - x_{fis}} \Rightarrow \varepsilon_s = \frac{d - x_{fis}}{x_{fis}} \varepsilon_c \Rightarrow T = E_s A_s \frac{d - x_{fis}}{x_{fis}} \varepsilon_c
$$

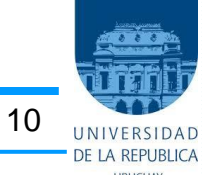

#### • **Estado IIa – Sección fisurada, comportamiento lineal**

Aplicando equilibrio en la sección  $C = T$ , por lo tanto:  $E_{cm}$   $\varepsilon_c$   $x_{fis}$ 2  $b=E_sA_s$  $d - x_{fis}$  $x_{fis}$  $\varepsilon_c \Rightarrow$  $E_{cm}$   $b$ 2  $x_{fis}^2 + E_s A_s x_{fis} - E_s A_s d = 0$ 

Despejando se obtiene  $x_{fis} = 12.7$  cm.

Notar que el valor de  $x_{fis}$  es independiente de las deformaciones y las tensiones de la sección o sea que es independiente del momento externo aplicado (la profundidad de la línea neutra es constante como sucedía en el estado I).

Conocida  $x_{fis}$  podemos hallar el valor de la inercia fisurada homogeneizada  $I_{fis}$ . Para hallar el baricentro de la sección homogeneizada, medido desde la cara superior de la sección: Inercia

$$
x_G = \frac{bx_{fis} \times x_{fis}/2 + nA_s d}{bx_{fis} + nA_s} = 12.7 \text{ cm} = x_{fis}
$$
 (Section fisurada  
equivalente)  

$$
= \frac{E_s}{E_{cm}}
$$

¿Siempre coinciden  $x_G$  y  $x_{fis}$ ?

 $\boldsymbol{n}$ 

1<sup>er</sup> Semestre 2024 Agustín Vidal Curso: Hormigón Estructural 1 11

• **Estado IIa – Sección fisurada, comportamiento lineal**  $I_{fis} =$  $b x_{fis}^3$  $\frac{f^{1.5}}{12} + b x_{fis}$  $x_{fis}$ 2 2  $+ n A_s (d - x_{fis})$  $^{2}$  = 65.96 × 10<sup>-5</sup> m<sup>4</sup>

Relación Momento – Curvatura:

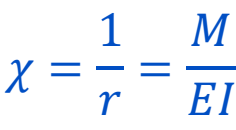

Estado II:  $EI = E_{cm}$   $I_{fis} = cte$  (pendiente del diagrama constante)

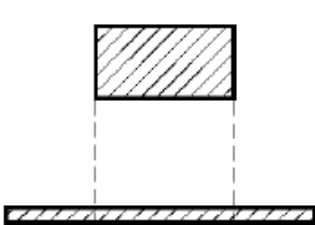

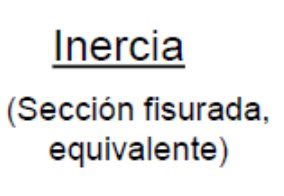

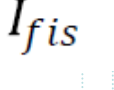

• **Estado IIa – Sección fisurada, comportamiento lineal**

Relación Momento - Curvatura

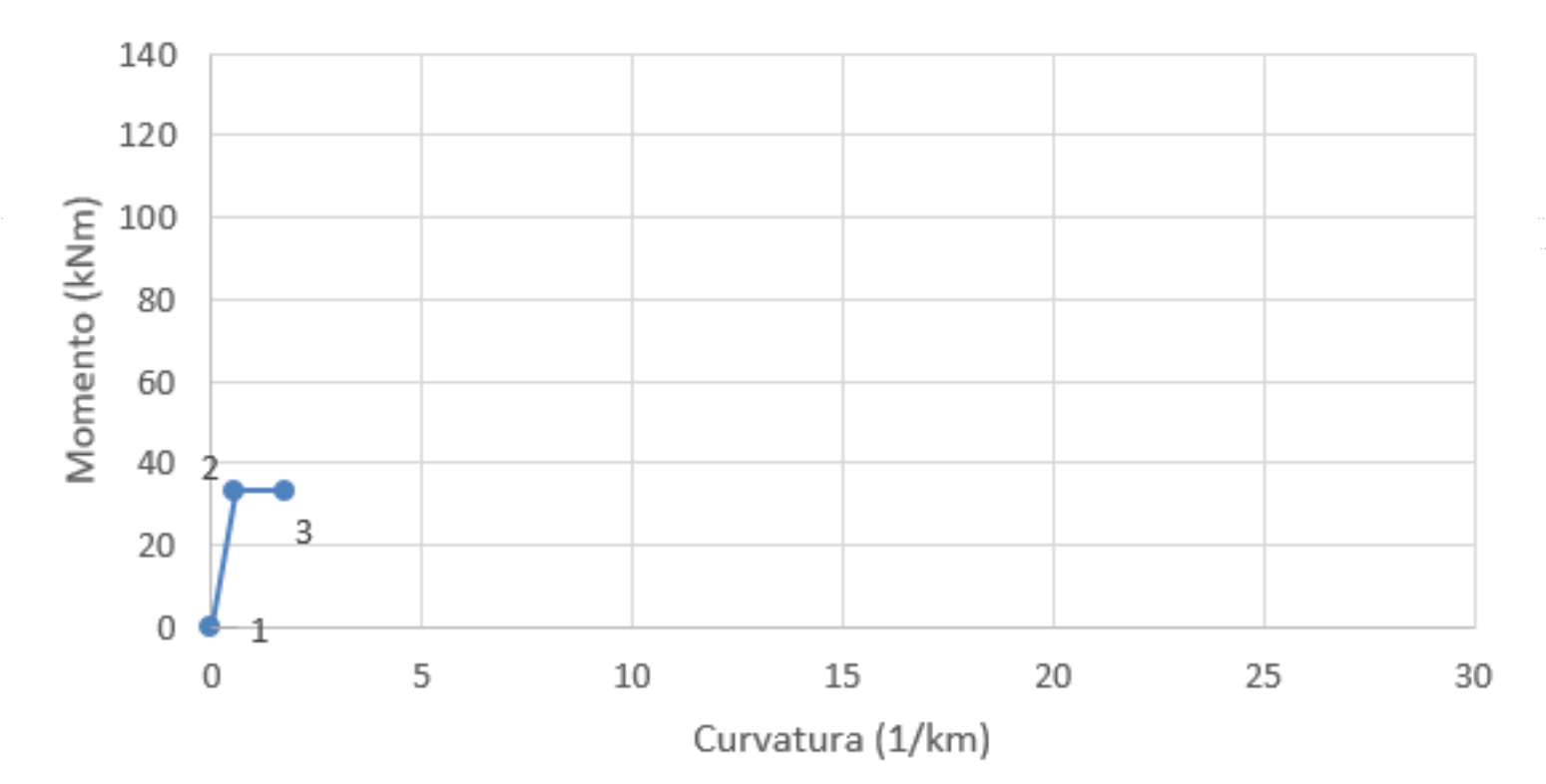

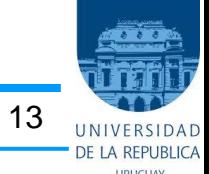

#### • **Estado IIa – Sección fisurada, comportamiento lineal**

Resta determinar el límite del estado IIa dado por el momento  $M_{\nu}$ .

Suponiendo que  $M_y$  se corresponde con la llegada al límite lineal del hormigón:

$$
\sigma_c = 0.4 f_{cd} = 8 MPa \Rightarrow \varepsilon_c = \sigma_c / E_{cm} = 0.28 \%
$$

Aplicando Thales:

$$
\varepsilon_{S} = \frac{d - x_{fis}}{x_{fis}} \varepsilon_{c} \Rightarrow \varepsilon_{S} = 0.71 \%
$$

Dado que  $\varepsilon_s < \varepsilon_{fl} = f_{yd}/E_s = 2.17$  ‰ la hipótesis realizada es correcta.

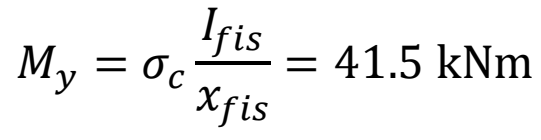

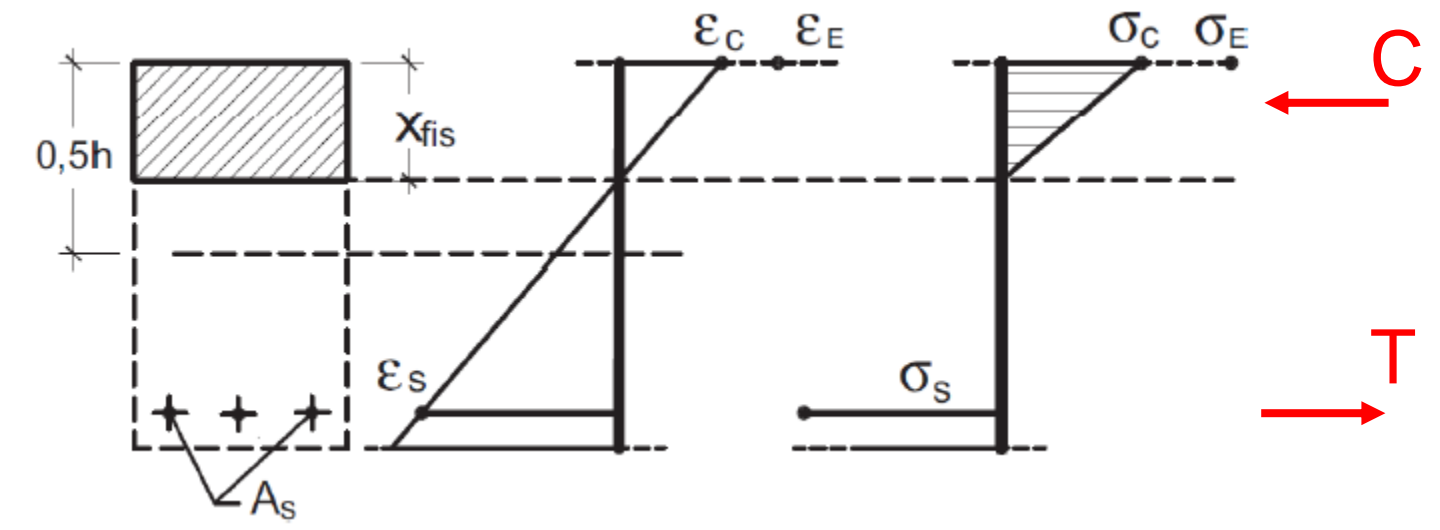

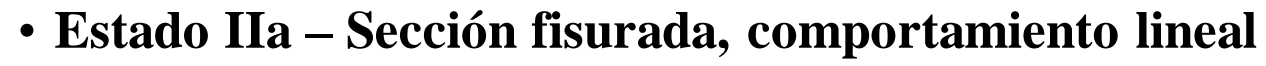

Relación Momento – Curvatura:

$$
\chi = \frac{1}{r} = \frac{M}{EI}
$$

Estado II:  $EI = E_{cm}$   $I_{fis} = cte$  (pendiente del diagrama constante)

 $-$  Punto 4 :  $M = M_{y}$ ,  $\chi = \frac{M_{y}}{F_{y}}$  $E_{cm}$  I  $_{fis}$  $= \frac{41.5 \text{ kNm}}{38.58 \text{ GeV} \cdot \text{GeV}}$  $\frac{41.5 \text{ RNm}}{28.58 \text{ GPa} \times 65.96 \times 10^{-5} \text{ m}^4} = 2.20 \times 10^{-3} \text{ m}^{-1}$ 

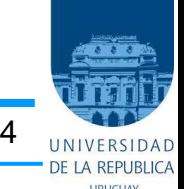

• **Estado IIa – Sección fisurada, comportamiento lineal**

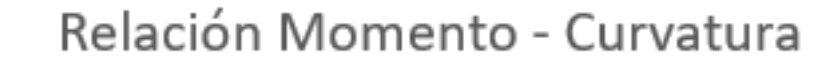

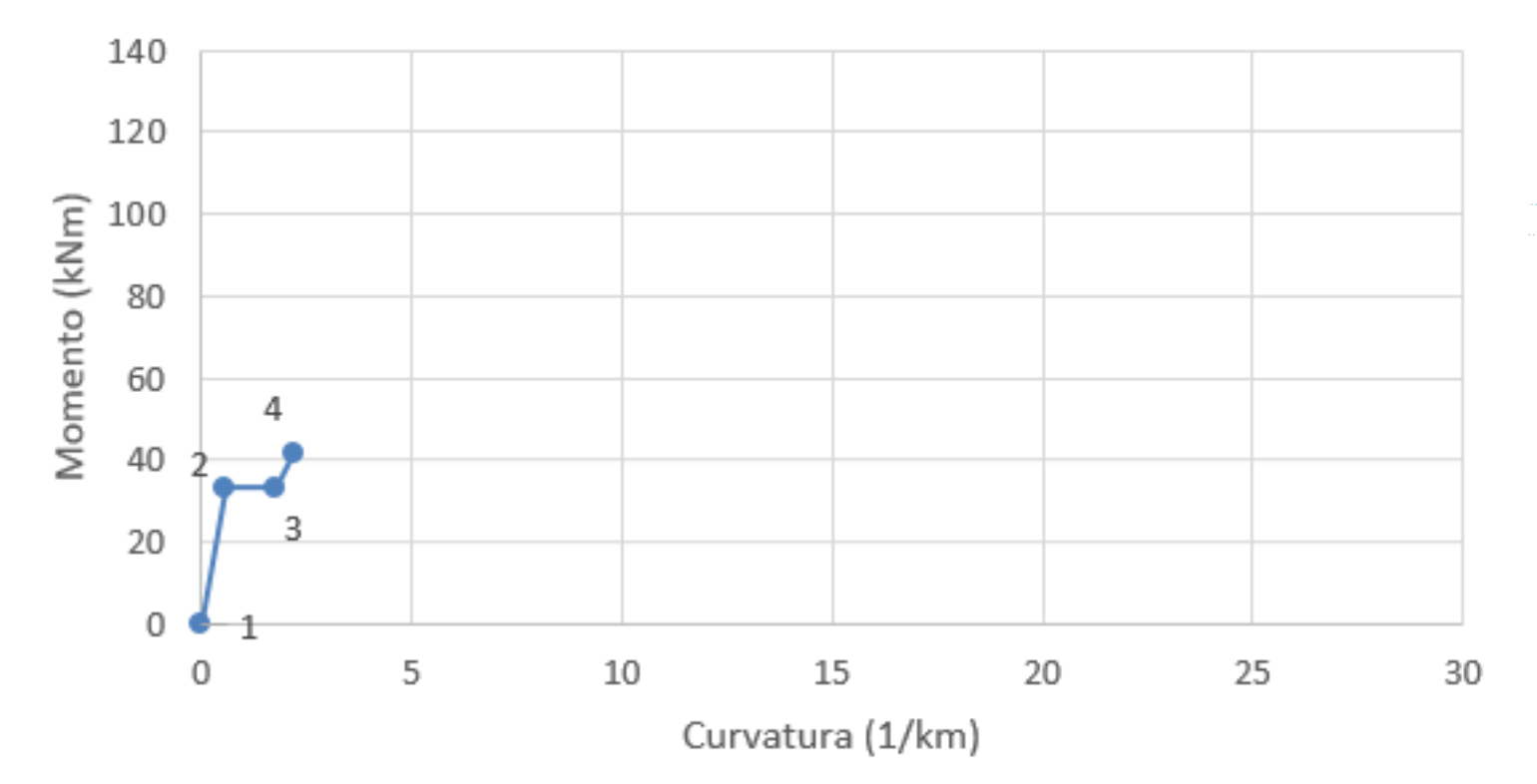

1<sup>er</sup> Semestre 2024 Agustín Vidal Curso: Hormigón Estructural 1 16

#### • **Estado IIb – Sección fisurada, comportamiento no lineal**

Este estado está comprendido entre  $M = M_{\gamma}$  y  $M = M_{\mathcal{U}}$ , siendo  $M_{\mathcal{U}}$  el momento último de la sección.

En nuestro ejemplo se incia cuando el hormigón comienza a plastificar por su fibra más comprimida y seguirá deformándose, variando C, T y z hasta llegar a una configuración de deformación límite asociada al momento último  $M_u$ .

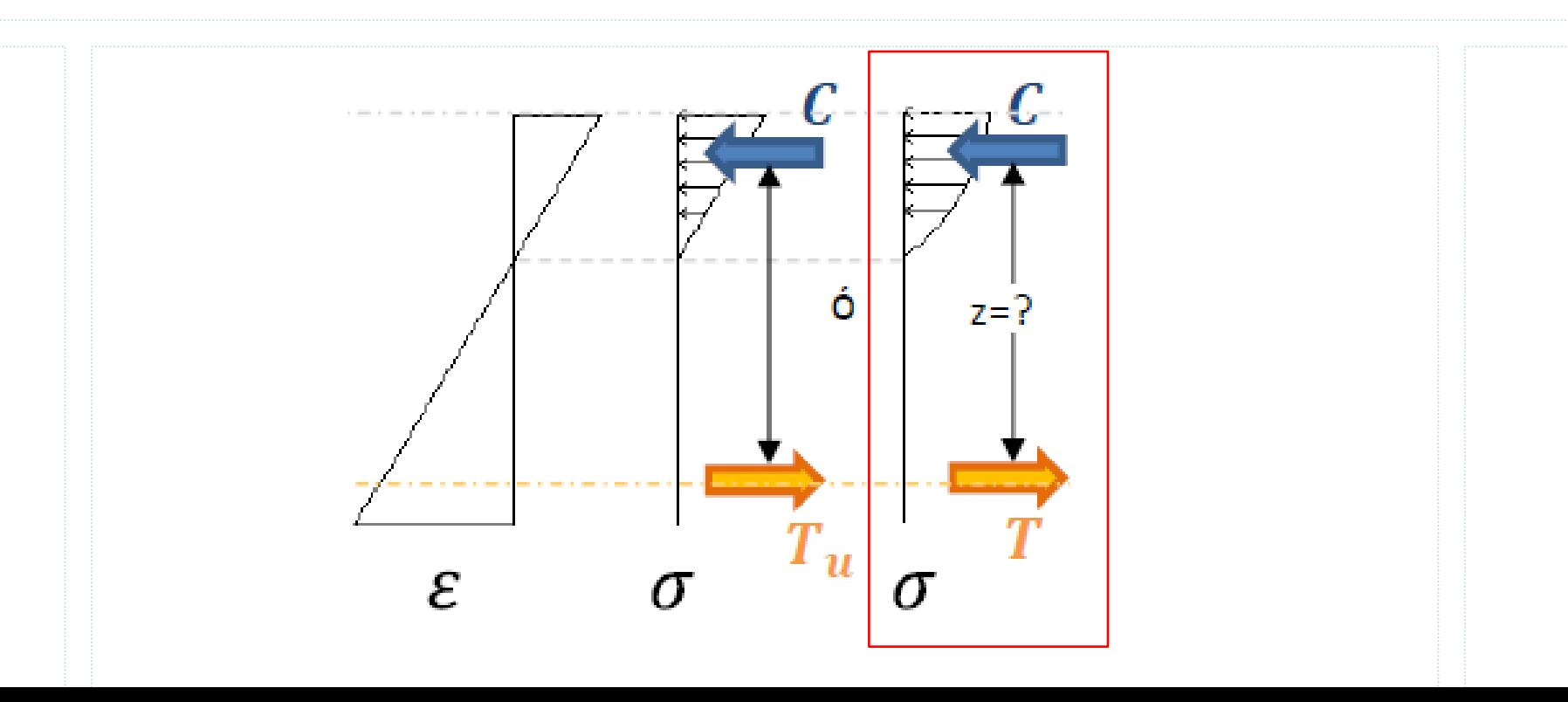

#### • **Estado III – Pre rotura**

La sección alcanza un plano de deformación última.

Aplicando ecuaciones adimensionales:

$$
\omega = \frac{A_s f_{yd}}{bd f_{cd}} = 0.173
$$

$$
\mu = \omega (1 - \omega/2) = 0.158
$$

$$
\xi = \omega/0.8 = 0.216
$$

Momento último:  $M_u = \mu b d^2 f_{cd} = 128.0 \text{ kNm}.$ 

Profundidad de la línea neutra:  $x = \xi d = 9.73$  cm. El plano de deformación última se encuentra en el Dominio 2, por lo tanto  $\varepsilon_s = 10$  ‰.

Aplicando Thales:

$$
\frac{\varepsilon_c}{x} = \frac{\varepsilon_s}{d - x} \Rightarrow \varepsilon_c = \frac{x}{d - x} \varepsilon_s \Rightarrow \varepsilon_c = 2.76 \text{ %}
$$

Relación Momento – Curvatura:

– Punto 5 :  $M = M_u$ ,  $\chi = \frac{\varepsilon_s}{d-1}$  $\frac{\varepsilon_s}{d-x} = 28.35 \times 10^{-3} \text{ m}^{-1}$ 

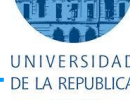

• **Estado III – Pre rotura**

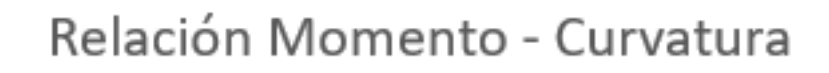

URUGUA

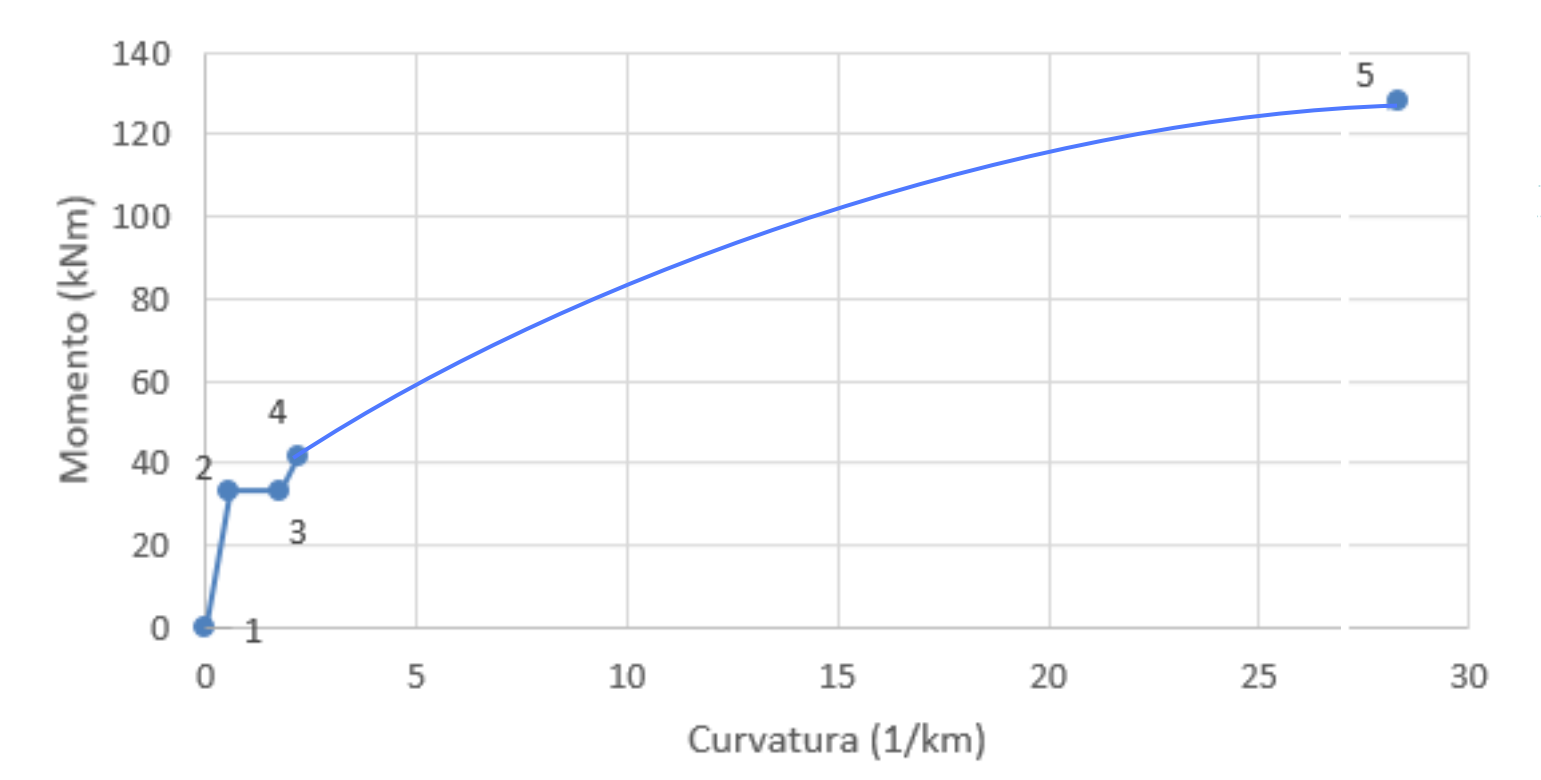

#### • **Estado III – Pre rotura**

¿Cómo se relaciona este gráfico con la cuantía mecánica?

Relación Momento - Curvatura

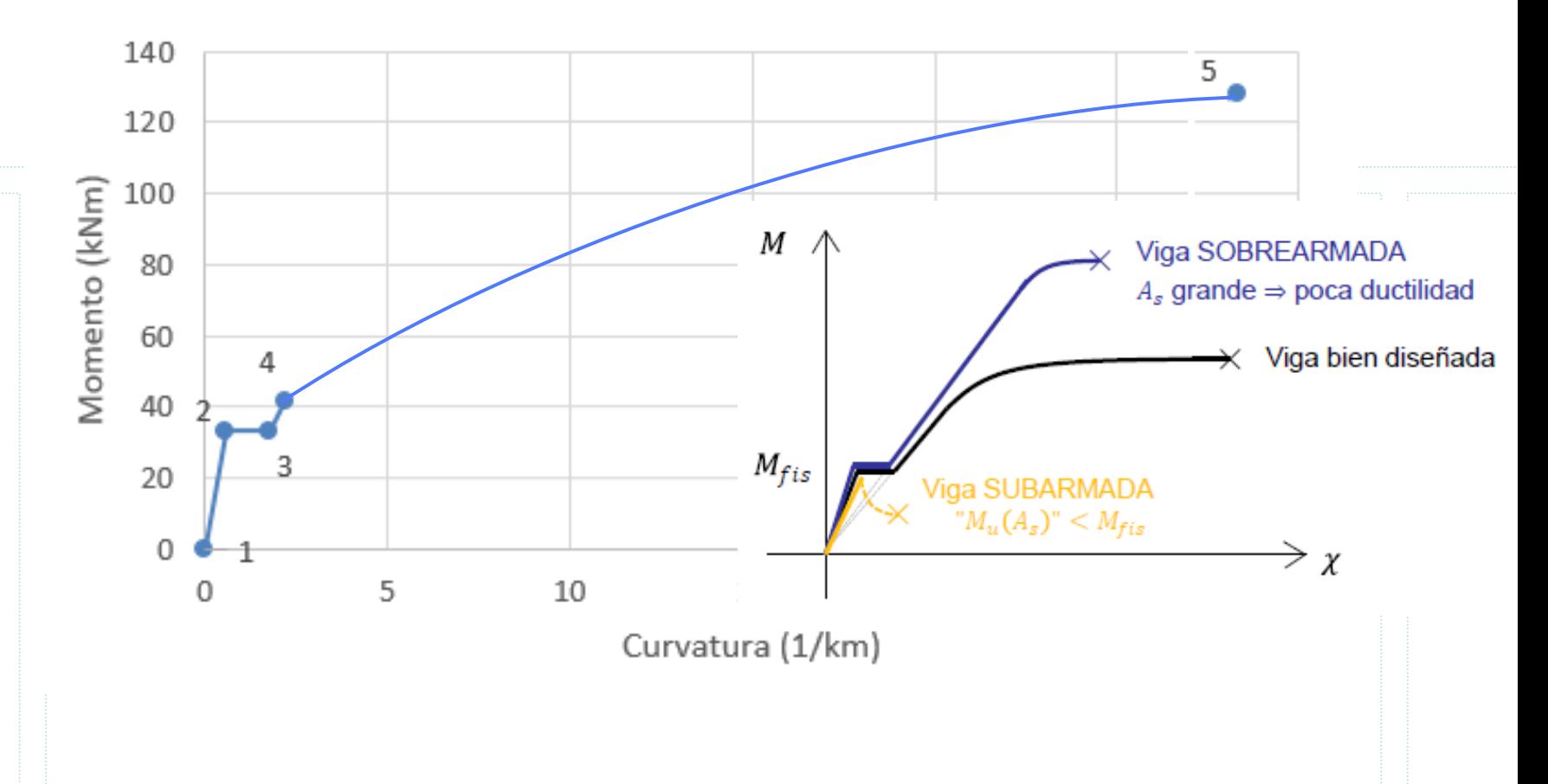

# **Here comes the end**

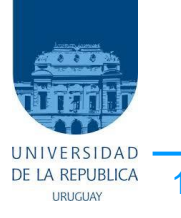

1 er Semestre 2024 Agustín Vidal Curso : Hormigón 1 20